## **APPLICATION FOR MEMBERSHIP**

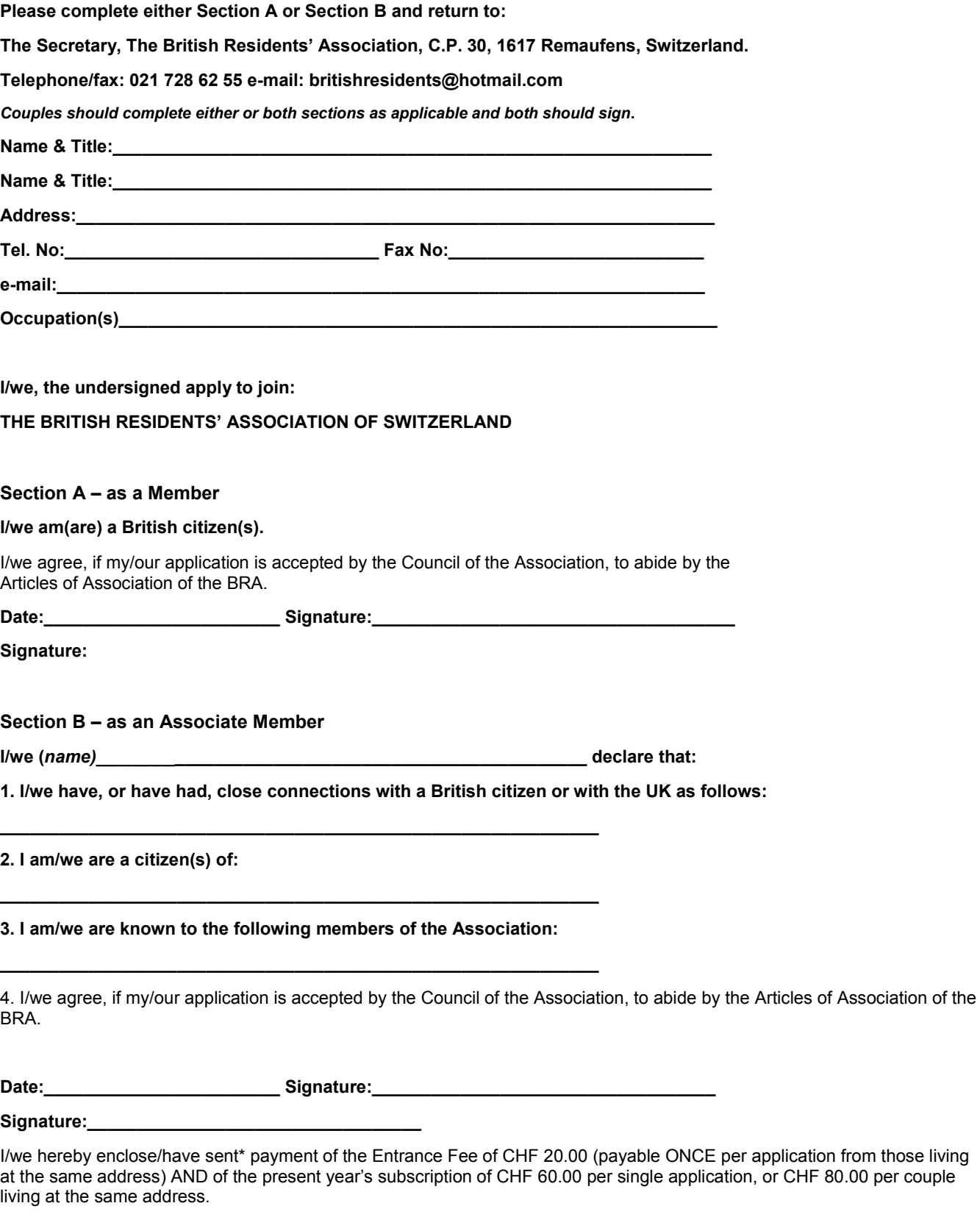

Post Office Account:: a/c no. 17-55708-4

(\*Delete as appropriate)

# 45555555555555555555555555555555555555555555